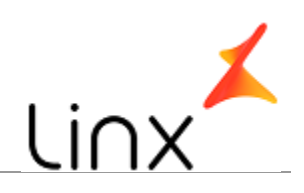

## **CONTROLE DO DOCUMENTO**

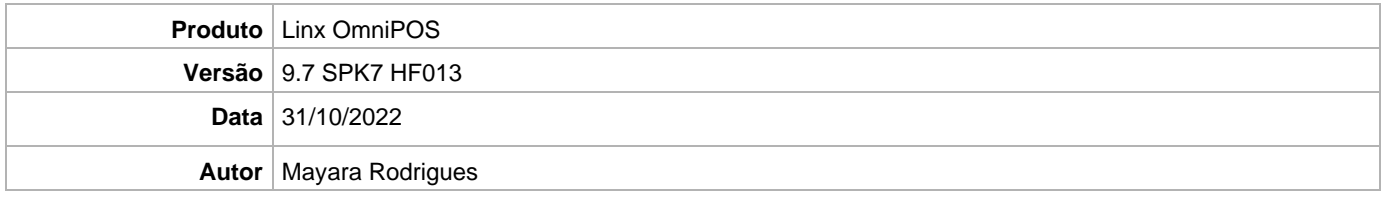

# **PRÉ-REQUISITO**

#### Pré-requisito para instalação de OmniPOS 9.7 SPK7 HF013:

- Ter instalado versão Linx OmniPOS 9.7.0.0 (executável encaminhado em Releases anteriores).
- Ter instalado SPK007 HF012 ou superior.
- Ter instalado Linx OmniPOS Services 7.0.0.12 ou superior.
- Linx Mobile 3.54 ou superior.
- Ter instalado Microterminal Service 2.0.13.1 ou superior
- Linx Update Version 5.1.25.5
- Linx UX 3.12.89 ou superior

## **DEFINIÇÃO**

**@TFS**  $\frac{1}{2}$  \TFS \ Fenix \ Deploy \ Linx OmniPOS

### **PDV**

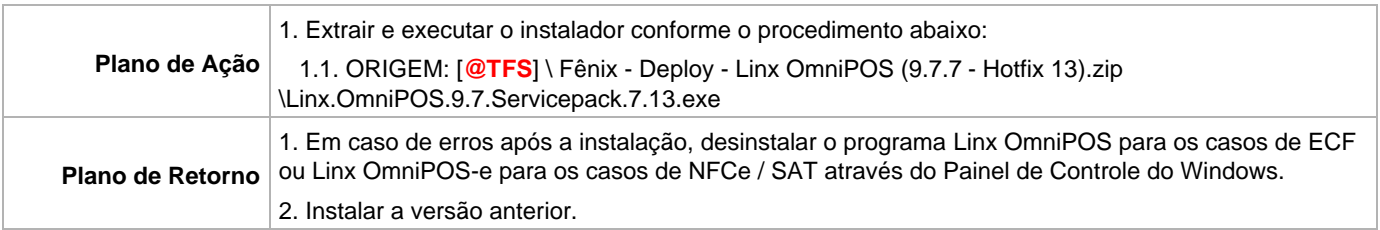